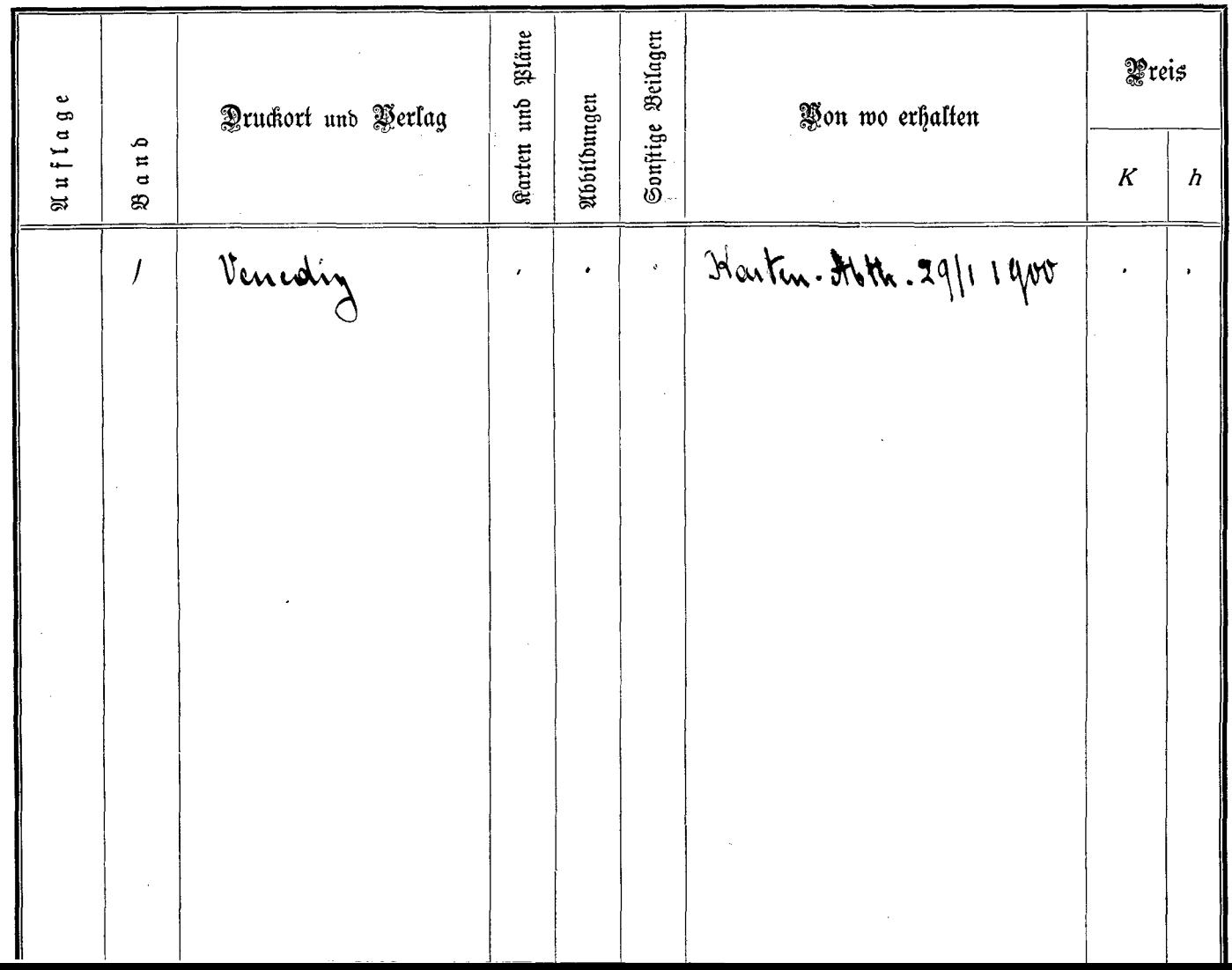

 $\sim 100$ 

 $\sim$